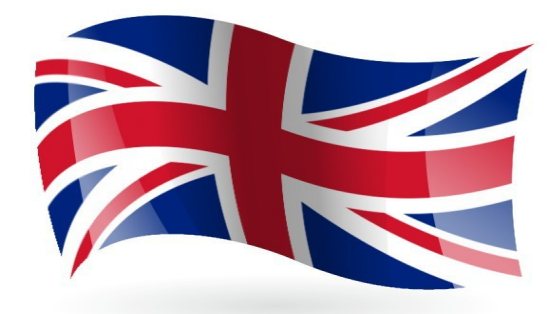

## ¡ LLEGAMOS A LA ÚLTIMA SEMANA [CHIC@S](mailto:CHIC@S) !

Name / Surnames \_\_\_\_\_\_\_\_\_\_\_\_\_\_\_\_\_\_\_\_\_\_\_\_\_\_\_\_\_\_\_\_\_\_\_\_\_\_\_\_\_\_\_\_\_\_\_\_\_\_

Activity - 1 Dibuja y colorea ( para primero de Primaria )

A- I´ve got a black cat

B-I´ve got a brown parrot

C-I´ve got a blue fish

D-I´ve got a green mouse

E-I´ve got a yellow snake

Activity – 1 ( para segundo de Primaria ) Dibuja y colorea

A- I´m wearing a blue hat

B- I´m wearing a black T-shirt

C- I´m wearing a pink skirt

D- I´m wearing brown jeans

E- I´m wearing purple trousers

Activity – 2 Juego interactivo para  $1^{\circ}$  y  $2^{\circ}$ ; Atrévete !

LINK - Haz click aquí y ve a la página a jugar . Pasa los niveles que seas capaz.

<https://www.educapeques.com/los-juegos-educativos/juegos-de-ingles-para-ninos/portal.php>

Activity  $-3$  Links para practicar y jugar.

 IMPORTANTE TE SALE UN ANUNCIO , PASADLO Y LLEGARÉIS AL JUEGO.

LINK – Mueve los huesos que te vayan diciendo hasta completar la cifra.

 [https://www.mundoprimaria.com/juegos-educativos/juegos-de-ingles/vcb-numbers-](https://www.mundoprimaria.com/juegos-educativos/juegos-de-ingles/vcb-numbers-1-30-01)[1-30-01](https://www.mundoprimaria.com/juegos-educativos/juegos-de-ingles/vcb-numbers-1-30-01) 

LINK – Mueve la fruta del color que te indiquen , SUERTE.

 [https://www.mundoprimaria.com/juegos-educativos/juegos-de-ingles/vcb-colours-](https://www.mundoprimaria.com/juegos-educativos/juegos-de-ingles/vcb-colours-01)[01](https://www.mundoprimaria.com/juegos-educativos/juegos-de-ingles/vcb-colours-01)

 Junto a estas actividades tendréis que hacer las actividades que hemos preparado con mucho mimo para que lo paséis genial hasta el final de curso.

 Desearos unas felices vacaciones de verano mis campeones y ha sido un verdadero placer trabajar con mis niñ $@s$  como os llamo.

## FELICES VACACIONES DE VUESTRO TEACHER

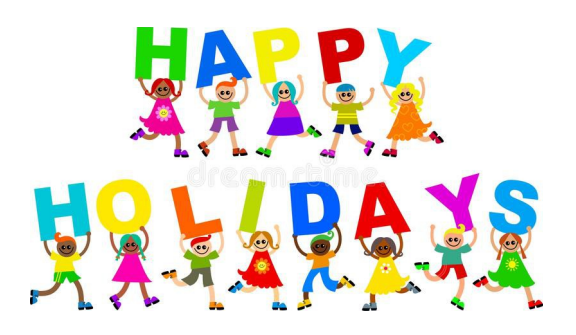